# ENTAGO

Absenzenmeldungen und Taggeldberechnungen via «Entago UKA-Schnittstelle»

## **Herausforderung**

Mit unserer bewährten "Entago UKA Schnittstelle" binden Sie "UKA Solutions" der Firma HRM Systems AG sorgenfrei in Ihre SAP HXM Landschaft ein. Melden Sie Absenzen für Unfall, Krankheit, EO, Mutter- oder Vaterschaft und erhalten Sie die errechnete Taggeld-Leistung automatisiert zurück.

## **Ablauf**

Personal- und Lohndaten werden vom SAP HCM System (EHP8 oder S/HANA) via die UKA-Schnittstelle an UKA-Solutions gemeldet. Zudem werden Absenzen, sei dies automatisiert aus dem Zeitwirtschaftssystem oder via manuelle Erfassung (ESS) an UKA-Solutions übermittelt. Aufgrund dieser Informationen ermittelt UKA-Solutions die Taggeld-Leistung und meldet diese wiederum an das SAP HCM System zurück.

# **Einfache Implementierung und Anwendung**

Die Entago UKA-Schnittstelle kann in wenigen Tagen implementiert werden. Die Berechnungslogik für die Lohnanteile ist mit HRM Systems bereits in mehreren Projekten abgestimmt worden. Es sind keine Benutzerschulungen notwendig.

# **Kundenindividuelle Flexibilität**

Sowohl für den Export von Personendaten als auch für den Import der Taggelder stehen diverse Konfigurationsmöglichkeiten offen. Zudem kann das Coding der Schnittstelle problemlos mit kundeneigenen ABAP OO-Klassen ergänzt werden.

## **Technische Integration**

Die erzeugten oder empfangenen XML-Dateien können sicher entweder manuell via Secure-Mail oder automatisiert via Middleware ausgetauscht werden. Die Datenübertragung basiert auf dem neuesten XML-Standard von UKA. Die erzeugten Artefakte sind HRM-Systems geprüft.

## **Nächste Schritte**

Gerne besprechen wir mit Ihnen Ihre individuelle Situation, die Vor- und Nachteile der verschiedenen Szenarien und machen Ihnen einen konkreten Vorschlag für das weitere Vorgehen. Kontaktieren Sie uns unverbindlich.

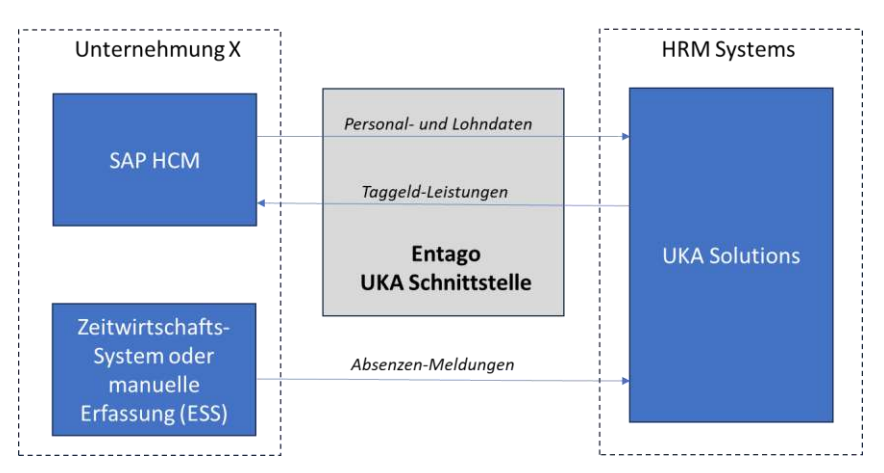

# **Abbildung: Übersicht der Entago UKA-Schnittstelle**

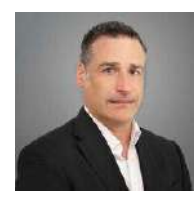

**Kontakt** Nicolas Vezin Partner [nicolas.vezin@entago.ch](mailto:nicolas.vezin@entago.ch) +41 79 416 56 13

Entago AG Buckhauserstrasse 34 CH-8048 Zürich

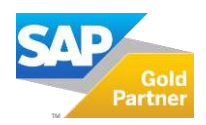

www.entago.ch